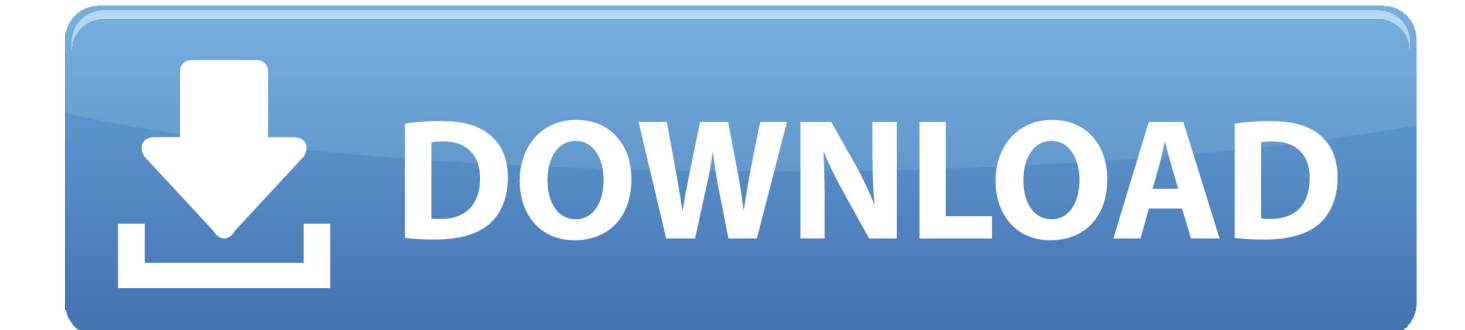

[X-force FeatureCAM 2018 Activation](https://tlniurl.com/1rk9o9)

[ERROR\\_GETTING\\_IMAGES-1](https://tlniurl.com/1rk9o9)

[X-force FeatureCAM 2018 Activation](https://tlniurl.com/1rk9o9)

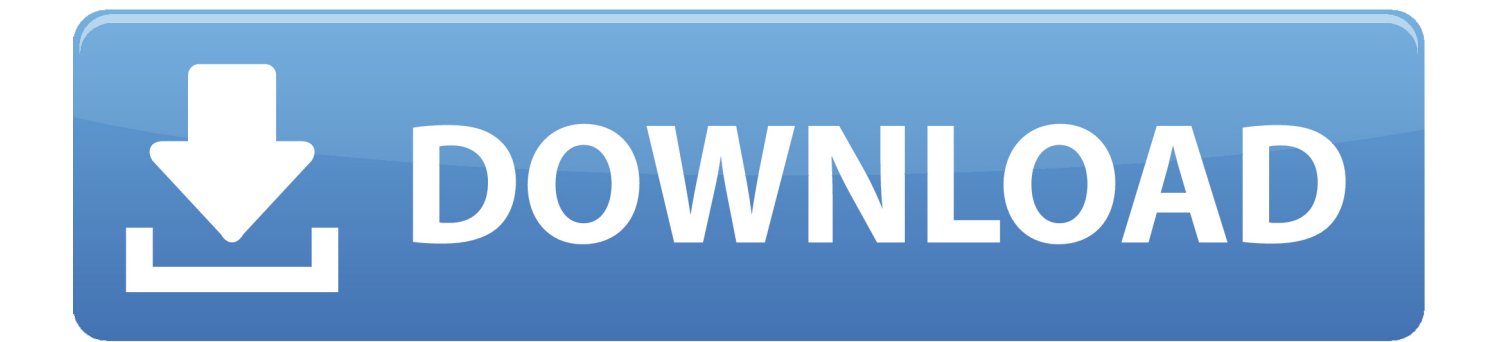

With this X-Force KeyGen 2019, we can activate any of the Autodesk programs. ... the Autodesk original website – and then use the X-Force 2018 keygen provided here to activate the software. ... Autodesk FeatureCAM Ultimate 2019, A9EK1.. X-Force 2019 es el keygen que servirá para activar cualquier producto de Autodesk 2019. ... Usar como "Serial number" alguno de los siguientes codigos:. clique em'Yes'; Selecione "I have an activation code from Autodesk". Assim que chegar na tela de ativação, execute XFORCE Keygen como ADM; Clique em "Mem Patch" ... Autodesk FeatureCAM Standard 2019 A9GK1. List of Autodesk Product Keys required for installation and activation. ... For example, installing AutoCAD 2018 as a point product requires product key 001J1, but installing AutoCAD 2018 from the AutoCAD Design Suite ... Autodesk Smoke 2015 for Mac OS X, 776G1 ... Autodesk FeatureCAM - Standard 2018, A9GJ1.. Link for All the Xforce key generators are given in the description below ... Key Generator: How to Activate Autodesk Products 2020, 2019,2018 .... 1 x64 Full Crack 2018 Cung cấp giải pháp mô hình, hoạt ảnh, mô phỏng và rendering ... Download Full torrent of autodesk 2019 xforce kickass Torrents. ... 2019, Premium FeatureCAM Autodesk .... طراحی و (CAM (کامپیوتر وسیله به کاریماشین زمینه در قدرتمند افزاری نرم FeatureCAM A9FK1. Autodesk FeatureCAM Standard 2019, A9GK1. Autodesk FeatureCAM Ultimate 2019, A9EK1.. La saisie d'une clé de produit incorrecte entraînera des erreurs d'activation pour ce produit. Les clés de ... Autodesk FeatureCAM - Standard 2018, A9GJ1.. Clés de produit Autodesk 2018 (Product Key) Des clés de produits sont ... La saisie d'une clé de produit incorrecte entraînera des erreurs d'activation pour ce produit. ... Autodesk FeatureCAM – Standard 2018, A9GJ1.. Entering an incorrect product key will result in activation errors for that product. The product keys for ... Autodesk FeatureCAM - Standard 2018, A9GJ1. Autodesk .... Các sản phẩm Autodesk 2018 Universal X-Force . ... Autodesk FeatureCAM Standard 2018 – A9GJ1 ... 2- Nhập số Serial này: 666-69696969. Build date: 25/04/2018 Program name: Universal x-force for Autodesk products 2019 Protection type: serial, activation Cracker's names: x-force, c7111981/LAVteam Instructions: ... Autodesk FeatureCAM Ultimate 2019 A9EK1. X-Force 2019 Keygen 2018 Crack Patch, AutoCAD Autodesk 2018 All Products Latest Keygen in a ... Autodesk FeatureCAM Standard 2019 x-force, A9GJ1.. After you install your software, you can use it on a trial basis until you receive your Activation Code from Autodesk. To generate a request code to activate your .... Gen x. 86x. 64Autodesk 2. Products Universal X Force Crack Keygen is available now on Softasm for 3. ... Descargar AutoCAD Civil 3D 2018, software que soporta BIM para mejorar el ... Autodesk Feature. CAM Standard 2.. You can download the Autodesk 2019 program from the Autodesk original website – and then use the X-Force 2018 keygen provided here to activate the .... CAD Forum - x-force 2019 | CAD tips for AutoCAD, LT, Inventor, Revit, Map, ... Is it possible to import SketchUp SKP files 2013, 2018 or 2019 into Revit?. X-Force Keygen for All Autodesk Products 2018. Download and install Autodesk AutoCAD 2017 from official site. Use Serial 666-69696969, 667-98989898, 400-45454545 066-66666666…. Use Product Key 001I1 (this is for AutoCAD only) Finish the installation & restart your Autodesk Product once.. Entering an incorrect product key will cause activation errors and you will be unable to use ... Autodesk FeatureCAM - Standard 2018, A9GJ1.. Autodesk Products KeyGen 2019 – XFORCE Autodesk **EXECUAL EXECUAL EXECUAL EXECUAL AUTOR** ... Autodesk FeatureCAM Standard 2019, A9GK1 ... 框中->点击"Generate"按钮算出激活码,复制"Activation"框中的激活码; ... 2018/04/25 v2019 9bb750c82b